# **HI\_HideColumn**

## %HI\_HideColumn function

**Declaration**

**Function** The function **%HI\_HideColumn** allows to hide/show the column in the displayer of [Browser](https://doc.ipesoft.com/pages/viewpage.action?pageId=42717056) type [\(Control](https://doc.ipesoft.com/pages/viewpage.action?pageId=42717196)  [function](https://doc.ipesoft.com/pages/viewpage.action?pageId=42717196)).

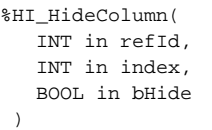

**Parameters refId** Reference to graphic object ([reference variable\)](https://doc.ipesoft.com/display/D2DOCV21EN/Graphic+Object+Manipulation+Functions#GraphicObjectManipulationFunctions-refid). **index** Serial number of the column. **bHide** @True- hide the column. @False - show the column.

### **Related pages:**

[Graphic object manipulation functions](https://doc.ipesoft.com/display/D2DOCV21EN/Graphic+Object+Manipulation+Functions) [Function arguments - types](https://doc.ipesoft.com/display/D2DOCV21EN/Function+arguments+-+types)